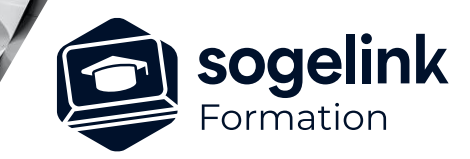

# **CAMELIA CALCUL**

### PROGRAMME DE FORMATION -

### **Les objectifs du stage**

- ✓ Réaliser le calcul d'une ligne HTA en technique Suspendue et Rigide
- ✓ Réaliser le calcul d'une ligne BT

## **Programme détaillé**

#### ✓ Présentation

- o Présentation et historique
- o Installation et Clé de Protection
- ✓ Questions avant saisie étude
	- o L'étude terrain : les informations nécessaires sur Plan
	- o Les hypothèses climatiques règlementaires
	- o Les masses Anti-Giratoires (MAG)
	- o Les différents types de lignes
	- o Les techniques de construction
	- o Les fonctions des supports
	- o Les supports (Nature –Structure et Classe)
	- o Les armements HTA et BT
	- o Les différents types de sol
	- o Les coefficients de stabilité et massifs
	- o Les DAC (Dispositifs d'Allongement Contrôlé)
	- o Sur implantation
	- o Equipements
	- o Cantons et conditions de définitions
- ✓ Etudes et exercices
	- o Réalisation d'une étude assistée
	- o Etude sur le module portée
	- o Etude par les stagiaires d'une ligne complète : HTA avec H61 et BT
- ✓ Adaptation bibliothèque Camélia
- ✓ Bilan

*CCA02*

#### **PUBLIC VISÉ**

Utilisateurs du logiciel CAMELIA CALCUL

#### **PRÉREQUIS**

Connaissance du matériel des réseaux aériens type Enedis. Avoir déjà réalisé des études avec le logiciel Camélia.

#### **MODALITÉS TECHNIQUES**

Chaque participant doit avoir un ordinateur comprenant la licence CAMELIA CALCUL à jour.

À distance: chaque participant doit avoir un ordinateur comprenant la licence CAMELIA CALCUL à jour, une connexion Internet, camera (recommandé) et micro

#### **MODALITÉS PÉDAGOGIQUES**

Formation en français Exposé avec support, démonstrations et exercices, échanges d'expériences, questions/réponses

À distance : classe virtuelle avec partage d'écran

#### **PROFIL DE L'INTERVENANT**

Formateurs(trices) experts(es) sur les logiciels SOGELINK ENGINEERING

#### **NATURE DES TRAVAUX DEMANDÉS**

Manipulation du logiciel et réalisation de cas pratiques

#### **MODALITÉS D'ACCÈS ET DE SUIVI**

Convention de formation (tarif, lieu, horaires) Feuille d'émargement par demi-journée Attestation de fin de formation et/ou certificat de réalisation

 Accessibilité aux personnes en situation de handicap, nous consulter : **handicapengineering@sogelink.com**

#### **DÉLAIS D'ACCÈS**

Sous 45 jours minimum

#### **ÉVALUATION & VALIDATION**

Evaluation des acquis par la réalisation d'exercices pratiques ou QCM

#### **DURÉE & MODALITÉS D'INTERVENTION**

2 jours soit 14 heures INTRA en présentiel ou à distance 4 participants maximum conseillé